## **Test Your Vocabulary Skills**

Missing Vowels

## Computer Words – Verbs

*Fill in the blank letters with vowels (a, e, i, o, or u) to make twenty verbs (actions) that are related to computers:* 

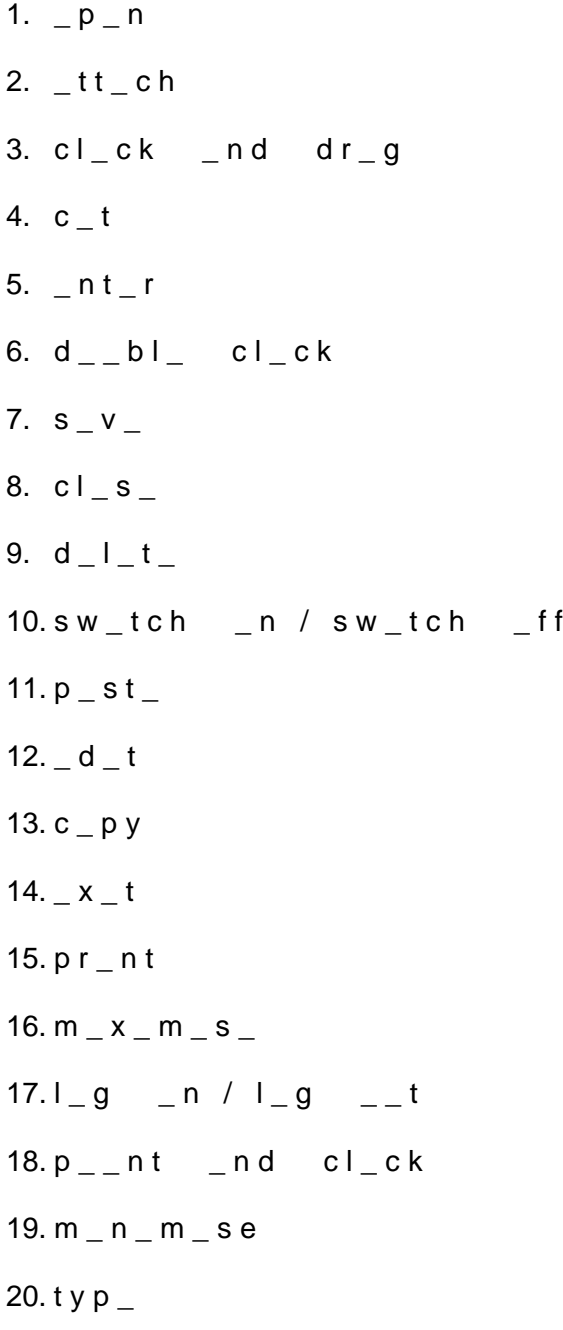

## **Test Your Vocabulary Skills**

Missing Vowels

Computer Words – Verbs

## *Answers:*

- 1. open
- 2. attach
- 3. click and drag
- 4. cut
- 5. enter
- 6. double click
- 7. save
- 8. close
- 9. delete
- 10. switch on / switch off
- 11. paste
- 12. edit
- 13. copy
- 14. exit
- 15. print
- 16. maximise
- 17. log in / log out
- 18. point and click
- 19. minimise
- 20. type